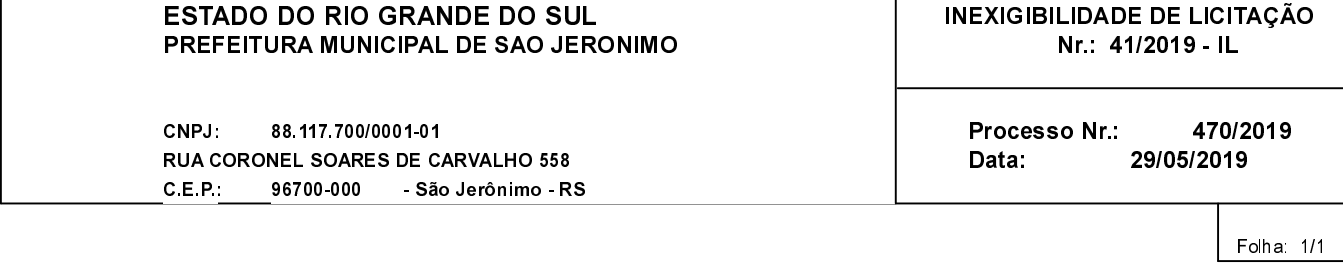

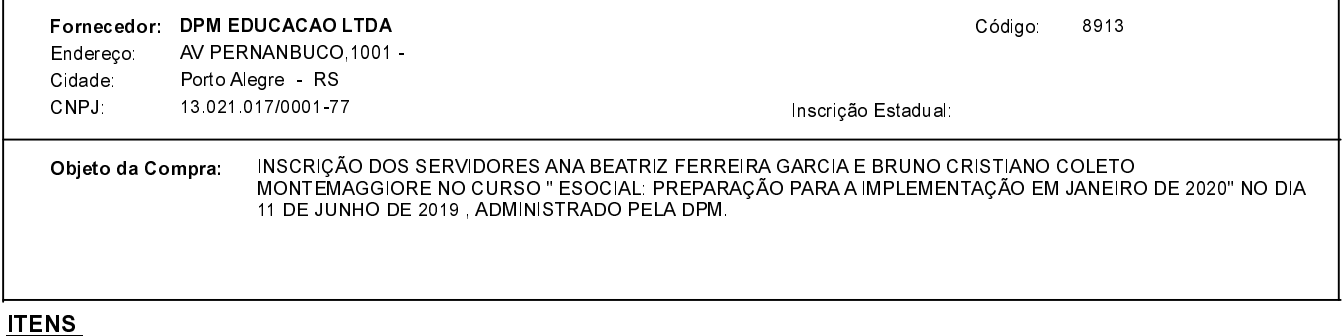

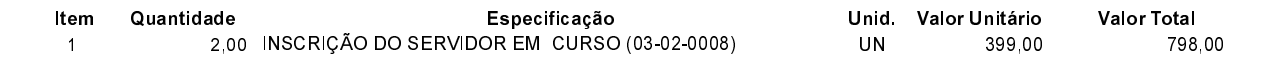

## **FUNDAMENTO LEGAL:**

Artigo 25 da Lei 8.666/93 - É inexigível a licitação quando houver inviabilidade de competição.

CAPUT - É inexigível a licitação quando houver inviabilidade de competição.

## **JUSTIFICATIVA**

DE ACORDO COM O PARECER JURÍDICO E DEMAIS ELEMENTOS DO PROCESSO ADMINISTRATIVO 470/2019

## RAZÃO DA ESCOLHA DO FORNECEDOR:

São Jerônimo, 29 de Maio de 2019

ALESSANDRA STREB SOARES AZZI DE ARAÚJO

## DESPACHO FINAL:

De acordo com as justificativas e fundamentações apresentadas e, levando-se em consideração os termos do parecer jurídico, expedido pela Assessoria Jurídica, RATIFICO e AUTORIZO a realização da despesa por Inexigibilidade de Licitação, em conformidade com o art. 26 da Lei 8.666/93 e alterações posteriores.

Valor da Despesa:

798,00 (setecentos e noventa e oito reais)